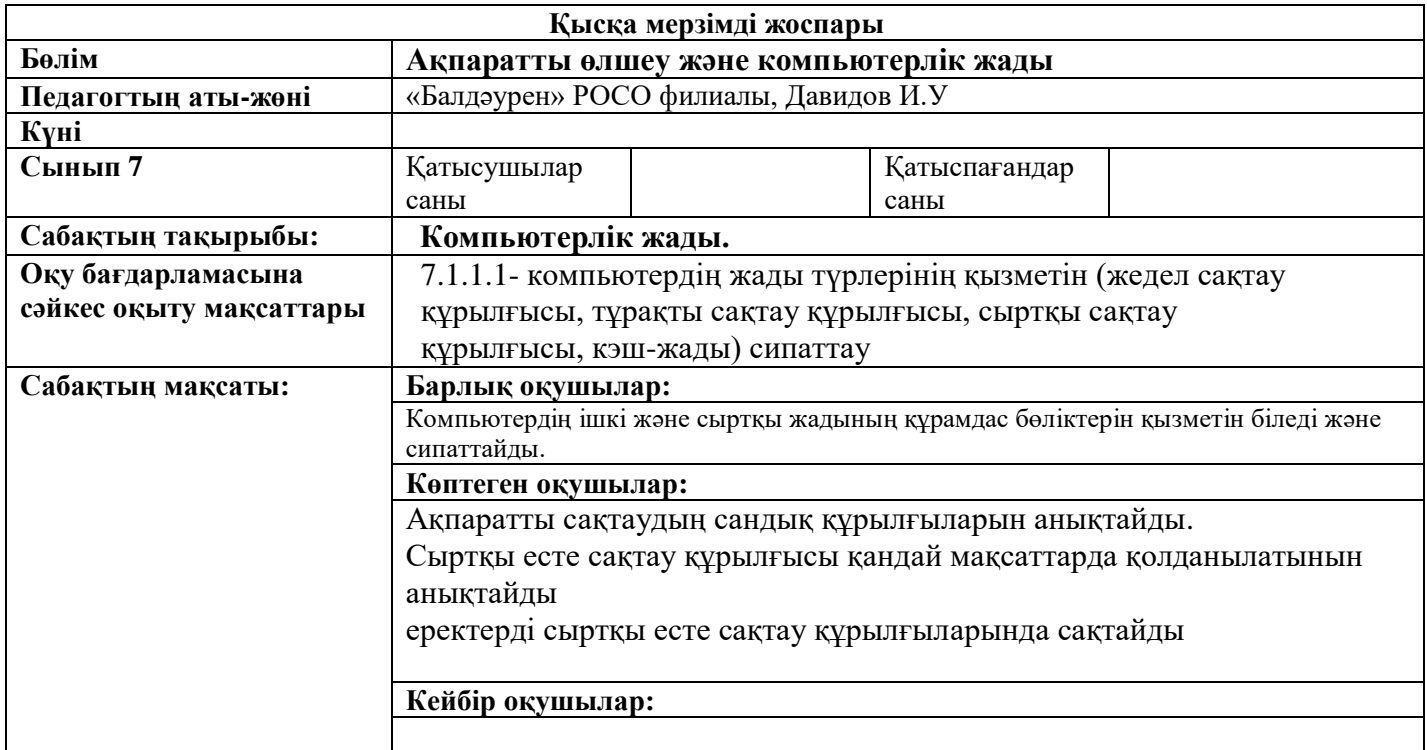

## **Сабақтың барысы:**

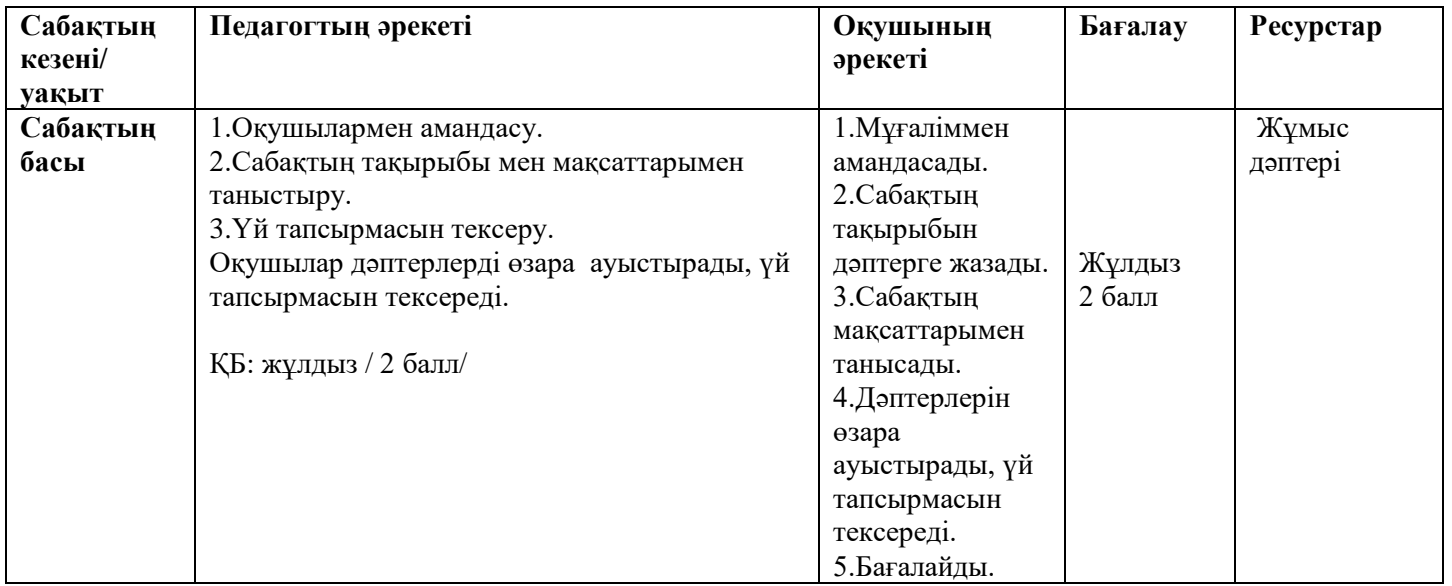

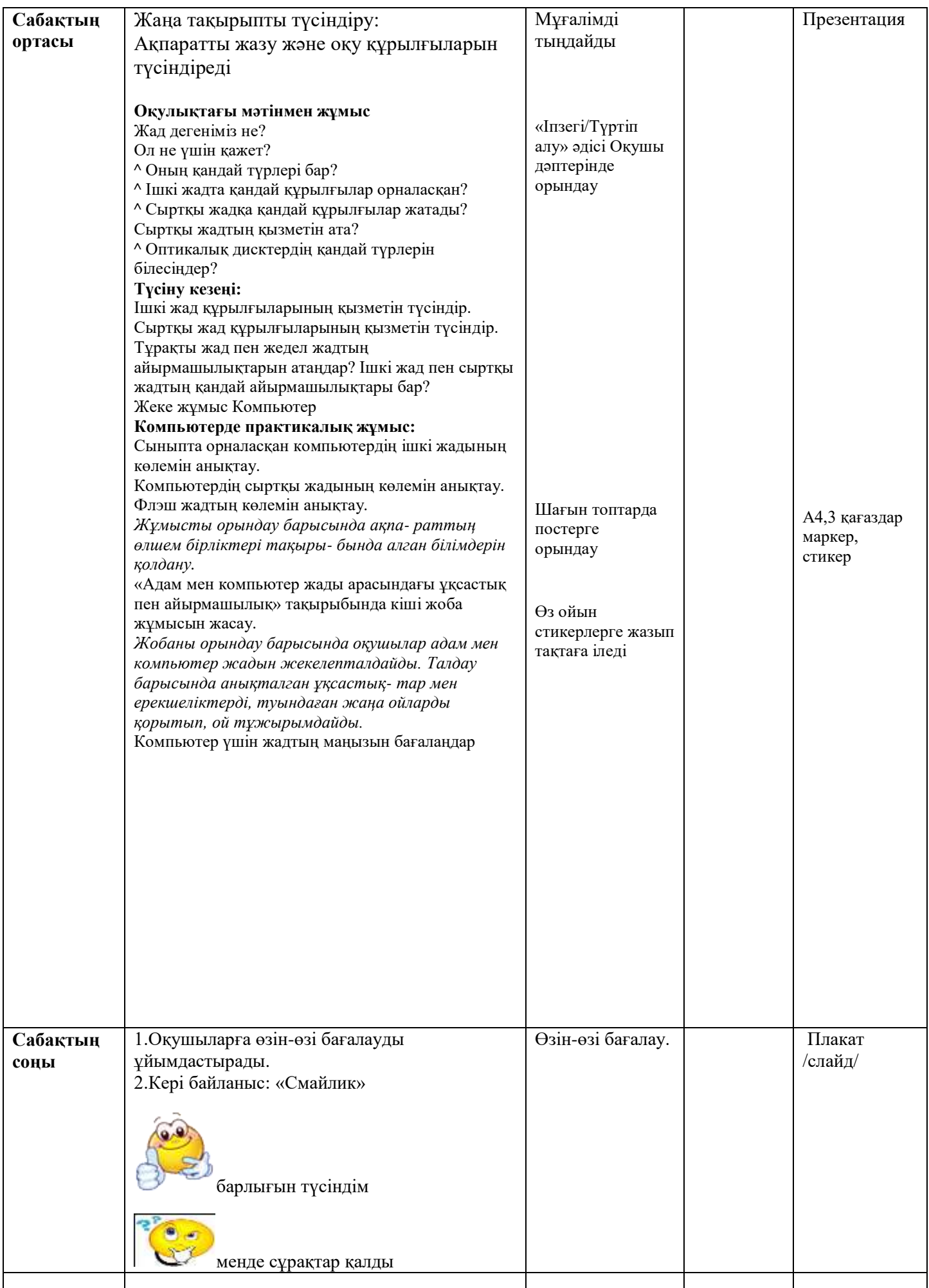